### Welcome to the webinar, Submitting Final Grades to Banner via Blackboard We will begin the session shortly.

#### Audio has been disabled. Enter all questions in the Chat panel.

| Open the Collaborate Panel for more settings.               |
|-------------------------------------------------------------|
| Select the Chat bubble (first icon) to open the Chat panel. |

NOTE: Chrome and Firefox are the recommended browsers for the best Collaborate experience.

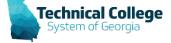

# **Sound Check in Progress**

- If you are having issues with sound:
- Audio and Video Settings
- C C C X

- we recommend Chrome or Firefox for the best experience
  - make sure your browser tab is not muted (unmute site / unmute tab option when right clicking the session tab)
- refresh your browser window
- make sure your session sound is turned up to 100% (go to the settings cog to check)

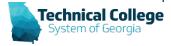

### **Before Submitting – Check Check Check**

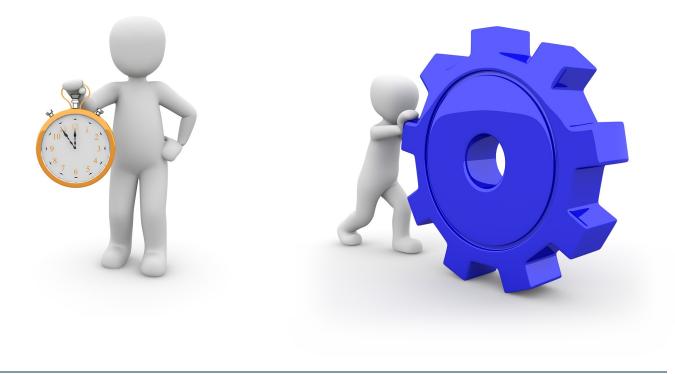

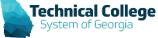

# **Entering Grades: Things to Remember**

- Grades must be entered matching the format of the display type.
  - Default: Score
    - Raw score values.
    - Can be changed.
- Why does it matter?

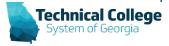

### **Entering Grades: Example 1**

Test 1 = Points Possible 100

10 Questions (10 points each)

|            | Student   | Test 1 (as score) | Test 1 (as percent) |
|------------|-----------|-------------------|---------------------|
| 10 correct | Student A | 100               | 100                 |
| 5 correct  | Student B | 50                | 50                  |
| 8 correct  | Student C | 80                | 80                  |

No difference in how grades are entered....

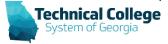

### **Entering Grades: Example 2**

Test 1 = Points Possible 20 10 Questions (2 points each)

|            | Student   | Test 1 (as score) | Test 1 (as percent) |                     |
|------------|-----------|-------------------|---------------------|---------------------|
| 10 correct | Student A | 20                | 100                 | 20 out of 20 = 100% |
| 5 correct  | Student B | 10                | 50                  | 10 out of 20 = 50%  |
| 8 correct  | Student C | 16                | 80                  | 16 out of 20 = 80%  |

Enter grade based on display type...

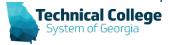

### **Entering Grades: Example 3**

Test 1 = Points Possible 20

10 Questions (2 points each)

|            | Student   | Test 1 (as score) | Test 1 (as percent) |
|------------|-----------|-------------------|---------------------|
| 10 correct | Student A | 100               | 500                 |
| 5 correct  | Student B | 50                | 250                 |
| 8 correct  | Student C | 80                | 400                 |

If you enter a score as a percentage...potential extra credit to the masses.

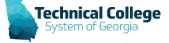

100 out of 20 = 500%

50 out of 20 = 250%

80 out of 20 = 400%

# **Empty Cells: Things to Remember**

- Hidden columns (from the instructor).
- If one student has a grade all students should have a grade.
  - Exception Extra Credit
- Students are not held accountable to empty cells unless a specific gradebook setting is chosen.
  - Calculated Column Running Total Yes vs. No

Calculate as Running Total

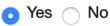

A running total only includes items that have grades or attempts. Selecting **No** includes all items in the calculations, using a value of 0 for an item if there is no grade.

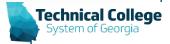

# **Verify Categories (If Used)**

- If the calculated grade is using categories, verify that all assignments are in the appropriate category.
  - Usually only applies to a weighted total but can also be used in a total calculated column.

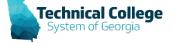

# **Verify Categories (cont.)**

Diag

| Assignment | Interactive Presentations - Student Orientation,End of Chapter Homework - Student Orientation,SmartBook - Student Orientation,General Ledger Qts - Student<br>Orientation,Chapter 1 - Homework,Chapter 1 - In class,Chapter 1 - Interactive Presentations,Chapter 1 Need-to-Knows,Chapter 2 - Homework,Chapter 2 - In<br>class,Chapter 2 - Interactive Presentations,Chapter 2 Need-to-Knows,Chapter 3 - Homework,Chapter 3 - In class,Chapter 3 - Interactive Presentations,Chapter 4 - Inclass,Chapter 4 - Interactive Presentations,Chapter 4 - Inclass,Chapter 5 - In<br>class,Chapter 5 - Interactive Presentations,Chapter 5 Need-to-Knows,Chapter 6 - Homework,Chapter 6 - In class,Chapter 6 - Interactive Presentations,Chapter 6 - Inclass,Chapter 7 - Homework,Chapter 7 - In class,Chapter 7 - Interactive Presentations,Chapter 7 - Interactive Presentations,Chapter 7 - Homework,Chapter 7 - Inclass,Chapter 7 - Interactive Presentations,Chapter 7 - Interactive Presentations,Chapter 7 - Interactive Presentations,Chapter 7 - Interactive Presentations,Chapter 7 - Interactive Presentations,Chapter 7 - Interactive Presentations,Chapter 7 - Homework,Chapter 7 - Inclass,Chapter 7 - Interactive Presentations,Chapter 7 - Interactive Presentations,Chapter 7 - Interactive Presentations,Chapter 7 - Interactive Presentations,Chapter 8 - Interactive Presentations,Chapter 8 - Interactive Presentations,Chapter 8 - Interactive Presentations,Chapter 8 - Interactive Presentations,Chapter 8 - Interactive Presentations,Chapter 8 - Interactive Presentations,Chapter 9 - Interactive Presentations,Chapter 9 - Interactive Presentations,Chapter 9 - Interactive Presentations,Chapter 9 - Interactive Presentations,Chapter 9 - Interactive Presentations,Chapter 9 - Interactive Presentations,Chapter 9 - Interactive Presentations,Chapter 9 - Interactive Presentations,Chapter 9 - Interactive Presentations,Chapter 9 - Interactive Presentations,Chapter 9 - Interactive Presentations,Chapter 9 - Interactive Presentations,Chapter 9 - Interactive Presentations,Chapter 9 - Interactive Pres |
|------------|----------------------------------------------------------------------------------------------------|
|------------|----------------------------------------------------------------------------------------------------|

| Blog             |                                                                                                    |
|------------------|----------------------------------------------------------------------------------------------------|
| Discussion       | Ch. 1 DB,Ch. 2 DB,Ch. 3 DB,Ch. 4 DB,Ch. 5 DB,Ch. 6 DB,Ch. 7 DB,Ch. 8 DB,Ch. 9 DB,Short Biography                                                                                                |
| Final Exam       | FINAL EXAM                                                                                                    |
| Homework         |                                                                                                    |
| Journal          |                                                                                                    |
| Learn<br>Smart 💿 | Chapter 1. SmartBook,Chapter 2. SmartBook,Chapter 3. SmartBook,Chapter 4. SmartBook,Chapter 5. SmartBook,Chapter 6. SmartBook,Chapter 7.<br>SmartBook,Chapter 8. SmartBook,Chapter 9. SmartBook |
| Quizzes          | Chapter 1 - Quiz, Chapter 2 - Quiz, Chapter 3 - Quiz, Chapter 4 - Quiz, Chapter 5 - Quiz, Chapter 6 - Quiz, Chapter 7 - Quiz, Chapter 8 - Quiz, Chapter 9 - Quiz                                |
| Self and<br>Peer |                                                                                                    |
| Survey           |                                                                                                    |
| Test             | Chapter 1 Exam, Chapter 2 Exam, Chapter 3 Exam, Chapter 4 Exam, Chapter 5 Exam, Chapter 6 Exam, Chapter 7 Exam, Chapter 8 Exam, Chapter 9 Exam                                                  |
| Tests 📀          |                                                                                                    |
|                  |                                                                                                    |

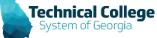

# **Verify Grading Schema**

- Name: Letter
- Edit the schema to verify the appropriate entries for each letter grade.

| Grades Scored Between  | Will Equal |
|------------------------|------------|
| 90 % and 100 %         | Α          |
| 80 % and Less Than 90% | В          |
| 70 % and Less Than 80% | С          |
| 60 % and Less Than 70% | D          |
| 0 % and Less Than 60%  | F          |

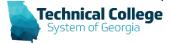

## **Grading Schema – The Ultimate Question**

- To round, or not to round?
  - 89.5 minimum for an A versus 90 (etc.)
- The answer:
  - College Decision / Policy
  - Speak with your Dean or College Distance Education Coordinator if there are any questions regarding allowing rounding for final course grades.

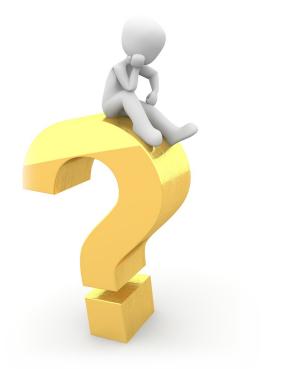

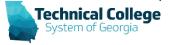

1. All numbers are shown with at least two decimal places, including whole integers to clearly show that a number is whole and not a result of rounding.

- Examples:
  - 100% will display as 100.00%.
  - 5 points will display as 5.00 points.
- 2. Calculations that include numbers after the decimal place are shown. However, any trailing zeros beyond the second place aren't displayed.
  - Examples:
    - 81% will display at 81.00%.
    - 83.3% will display as 83.30%.
    - 85.12500% will display as 85.125%.
- 3. Calculations resulting in numbers after the decimal, including repeating numbers, are truncated after the fifth decimal place. This truncation is used only for display and values are never rounded up. Further calculations use the full number up to 15 decimal places.
  - Examples of truncation:
    - 83.33333333333333...% will display as 83.33333%.
    - 75.13792864928...% will display as 75.13792%.

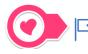

*If the above examples are used in additional calculations, the full value (up to 15 decimal places) is used.* 

# Decimals....

- Why can't I control how many I see?
- What's up with the math?

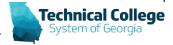

### Is there a snapshot for gradebook settings?

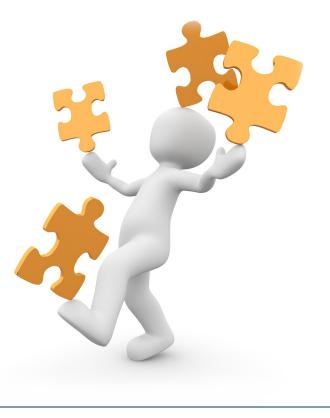

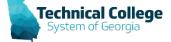

### Gradebook – Detailed Gradebook Configuration Report

• Generates a list of various settings for each column in the gradebook.

| COURSE_ID                   | ASSIGNMENT_TITLE                           | SECONDARY_<br>TITLE | CALCULATED | MANUAL | COLUMN_TYPE | CATEGORY_NAME | CATEGORY_ID | GB_CALCU |             | GB_VISIBILITY_INST<br>RUCTOR | POINTS_<br>POSSIBL |                        | PRIMARY_DISPLAY |
|-----------------------------|--------------------------------------------|---------------------|------------|--------|-------------|---------------|-------------|----------|-------------|------------------------------|--------------------|------------------------|-----------------|
| ALVEROR, DEPA, CR, ACTM     | Chapter 1 Basic Elements of a Medical Word |                     | No         | No     | Linked BB   | Assignment    | 221335      |          |             |                              | 100                | 01-14-2020 11:59:00 PM | Percentage      |
| ALVERIAL DESIGNATION.       | Chapter 10 Musculoskeletal Homework        |                     | No         | No     | Linked BB   | Assignment    | 221335      |          |             |                              | 100                | 02-04-2020 11:59:00 PM | Percentage      |
| ALVERIA DESIGN CR. ACTIN    | Chapter 10 Musculoskeletal Quiz            |                     | No         | No     | Linked BB   | Assignment    | 221335      |          | Not Visible |                              | 100                |                        | Percentage      |
| ALVERTON DESIGN CR. ACTIN   | Chapter 11 Urinary System Homework         | Chapter Quiz        | No         | No     | Linked BB   | Assignment    | 221335      |          |             |                              | 49                 | 04-07-2020 11:59:00 PM | Percentage      |
| ALVERIAL DESIGNATION.       | Chapter 11 Urinary System Quiz             |                     | No         | No     | Linked BB   | Assignment    | 221335      |          | Not Visible |                              | 100                |                        | Percentage      |
| ALVERTON DESIGN CR. ACTIN   | Chapter 14 Endocrine Homework              |                     | No         | No     | Linked BB   | Assignment    | 221335      |          |             |                              | 100                | 02-25-2020 11:59:00 PM | Percentage      |
| ALVERTON DESIGN CR. ACTIN   | Chapter 14 Endocrine System Quiz           |                     | No         | No     | Linked BB   | Assignment    | 221335      |          | Not Visible | Not Visible Instructor       | 100.08             |                        | Percentage      |
| ALVERIAL DESIGNAL CR. ACTIM | Introduce yourself                         |                     | No         | No     | Linked BB   | Assignment    | 221335      |          |             |                              | 25                 | 01-20-2020 11:59:00 PM | Percentage      |
| ALVERTON DESIGN CR. ACTIN   | Module 2 Discussion Board                  |                     | No         | No     | Linked BB   | Assignment    | 221335      |          |             |                              | 25                 | 02-09-2020 11:59:00 PM | Percentage      |
| ALVERTON DESIGN CR. ACTIN   | Module 3 Quiz                              |                     | No         | No     | Linked BB   | Assignment    | 221335      |          |             |                              | 100.0008           | 03-06-2020 11:59:00 PM | Percentage      |
| ALVERIAL DESIGNAL CR. ACTIM | Module 4 Discussion Board                  |                     | No         | No     | Linked BB   | Assignment    | 221335      |          |             |                              | 25                 | 03-30-2020 11:59:00 PM | Percentage      |
| ALVERTON DESIGN CR. ACTIN   | Orientation and Syllabus Quiz              |                     | No         | No     | Linked BB   | Assignment    | 221335      |          |             |                              | 100.002            | 01-19-2020 11:59:00 PM | Percentage      |
| ALVERIAL DESIGNATION.       | Work Ethic PPT. Quiz                       |                     | No         | No     | Linked BB   | Assignment    | 221335      |          |             |                              | 100.05             | 01-19-2020 11:59:00 PM | Percentage      |
| ALVERTON DESIGN CR. ACTIN   | Final Exam                                 |                     | No         | No     | Linked BB   | Final Exam    | 242764      |          |             |                              | 100.1              | 05-12-2020 11:59:00 PM | Percentage      |
| ALVERTON DESIGNATION.       | Module 1 Test: Chapters 1,2,3              |                     | No         | No     | Linked BB   | Test          | 221337      |          |             |                              | 100                | 02-07-2020 11:59:00 PM | Percentage      |
| ALVERTON DESIGN CR. ACTIN   | Module 2 Test: Chapters 4,5, & 10          |                     | No         | No     | Linked BB   | Test          | 221337      |          |             |                              | 94                 | 02-12-2020 11:59:00 PM | Percentage      |
| ALVERIAL DESIGNAL CR. ACTIM | Module 3 Test: Chapters 14,15,16           |                     | No         | No     | Linked BB   | Test          | 221337      |          |             |                              | 100.068            | 03-04-2020 11:59:00 PM | Percentage      |
| ALVERTON DESIGN CR. ACTIN   | Module 4 Test: Chapters 8 and 9            |                     | No         | No     | Linked BB   | Test          | 221337      |          |             |                              | 100.0012           | 03-30-2020 11:59:00 PM | Percentage      |
| ALVERTON DESIGN CR. ACTIN   | Module 5 Test: Chapter 6,7,11              |                     | No         | No     | Linked BB   | Test          | 221337      |          |             |                              | 100                | 04-15-2020 11:59:00 PM | Percentage      |
| ALVERTON DESIGN CR. ACTIN   | Module 6 Test: Chapter 12 and 13           |                     | No         | No     | Linked BB   | Test          | 221337      |          |             |                              | 100.03             | 04-29-2020 11:59:00 PM | Percentage      |
| ALVERTON DESIGN CR. ACTIN   | Weighted Total                             |                     | Weighted   | No     | Calculated  | WeightedTotal | 221340      |          |             |                              | 0                  |                        | Percentage      |

NOTES: GB CALCULATIONS displays excluded if the item is not included in calculations. POINTS POSSIBLE only displays values for non-calculated columns; for calculated columns check the column configuration

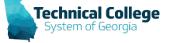

### Gradebook – Detailed Gradebook Configuration Report (1)

| COURSE_ID               | ASSIGNMENT_TITLE                           | SECONDARY_<br>TITLE | CALCULATED | MANUAL | COLUMN_TYPE | CATEGORY_NAME | CATEGORY_ID |
|-------------------------|--------------------------------------------|---------------------|------------|--------|-------------|---------------|-------------|
| 100, 2014, CR, 4056     | Chapter 1 Basic Elements of a Medical Word |                     | No         | No     | Linked BB   | Assignment    | 221335      |
| 000, 2021-1, CR, 40284  | Chapter 10 Musculoskeletal Homework        |                     | No         | No     | Linked BB   | Assignment    | 221335      |
| 000, 2021 A. CR. ACTIN  | Chapter 10 Musculoskeletal Quiz            |                     | No         | No     | Linked BB   | Assignment    | 221335      |
| 550, 2021 A. CR. ACTIN  | Chapter 11 Urinary System Homework         | Chapter Quiz        | No         | No     | Linked BB   | Assignment    | 221335      |
| 000, 2021 A. CR. ACTIN  | Chapter 11 Urinary System Quiz             |                     | No         | No     | Linked BB   | Assignment    | 221335      |
| 000, 2021 A. CR. ACTIN  | Chapter 14 Endocrine Homework              |                     | No         | No     | Linked BB   | Assignment    | 221335      |
| 100, 2021 A. CR. ACTIN  | Chapter 14 Endocrine System Quiz           |                     | No         | No     | Linked BB   | Assignment    | 221335      |
| 00, 2011 A. (R. ACMA    | Introduce yourself                         |                     | No         | No     | Linked BB   | Assignment    | 221335      |
| 00, 2011 A. (R. ACTA    | Module 2 Discussion Board                  |                     | No         | No     | Linked BB   | Assignment    | 221335      |
| 00, 2011 (D. 4016       | Module 3 Quiz                              |                     | No         | No     | Linked BB   | Assignment    | 221335      |
| HE, 202114, CR, 40784   | Module 4 Discussion Board                  |                     | No         | No     | Linked BB   | Assignment    | 221335      |
| 000, 2021 A. CR., ACTIN | Orientation and Syllabus Quiz              |                     | No         | No     | Linked BB   | Assignment    | 221335      |
| 00, 2074, CR, 4076      | Work Ethic PPT. Quiz                       |                     | No         | No     | Linked BB   | Assignment    | 221335      |
| 00,00%,0,00M            | Final Exam                                 |                     | No         | No     | Linked BB   | Final Exam    | 242764      |
| 000, 2021-1, CR, 40284  | Module 1 Test: Chapters 1,2,3              |                     | No         | No     | Linked BB   | Test          | 221337      |
| 00.0014.00.00M          | Module 2 Test: Chapters 4,5, & 10          |                     | No         | No     | Linked BB   | Test          | 221337      |
| 000, 2020-14, CR, AURIL | Module 3 Test: Chapters 14,15,16           |                     | No         | No     | Linked BB   | Test          | 221337      |
| 100, 20214, CR, 40264   | Module 4 Test: Chapters 8 and 9            |                     | No         | No     | Linked BB   | Test          | 221337      |
| 000, 2021-1, CR, AURA   | Module 5 Test: Chapter 6,7,11              |                     | No         | No     | Linked BB   | Test          | 221337      |
| 100, 2021-1, CR, ACTM   | Module 6 Test: Chapter 12 and 13           |                     | No         | No     | Linked BB   | Test          | 221337      |
| AND DESIGN COLUMN       | Weighted Total                             |                     | Weighted   | No     | Calculated  | WeightedTotal | 221340      |

NOTES: GB\_CALCULATIONS displays excluded if the item is not included in calculations. POINTS\_POSSIBLE only displays values for non-calculated columns; for calculated columns check

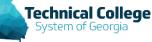

### **Gradebook** – **Detailed Gradebook Configuration Report (2)**

| ASSIGNMENT_TITLE                           | ID | GB_CALCU | GB_VISIBLITY_<br>STUDENT | GB_VISIBILITY_INST<br>RUCTOR | POINTS_<br>POSSIBL | -                      | PRIMARY_DISPLAY |
|--------------------------------------------|----|----------|--------------------------|------------------------------|--------------------|------------------------|-----------------|
| Chapter 1 Basic Elements of a Medical Word |    |          |                          |                              | 100                | 01-14-2020 11:59:00 PM | Percentage      |
| Chapter 10 Musculoskeletal Homework        |    |          |                          |                              | 100                | 02-04-2020 11:59:00 PM | Percentage      |
| Chapter 10 Musculoskeletal Quiz            |    |          | Not Visible              |                              | 100                |                        | Percentage      |
| Chapter 11 Urinary System Homework         |    |          |                          |                              | 49                 | 04-07-2020 11:59:00 PM | Percentage      |
| Chapter 11 Urinary System Quiz             |    |          | Not Visible              |                              | 100                |                        | Percentage      |
| Chapter 14 Endocrine Homework              |    |          |                          |                              | 100                | 02-25-2020 11:59:00 PM | Percentage      |
| Chapter 14 Endocrine System Quiz           |    |          | Not Visible              | Not Visible Instructor       | 100.08             |                        | Percentage      |
| Introduce yourself                         |    |          |                          |                              | 25                 | 01-20-2020 11:59:00 PM | Percentage      |
| Module 2 Discussion Board                  |    |          |                          |                              | 25                 | 02-09-2020 11:59:00 PM | Percentage      |
| Module 3 Quiz                              |    |          |                          |                              | 100.0008           | 03-06-2020 11:59:00 PM | Percentage      |
| Module 4 Discussion Board                  |    |          |                          |                              | 25                 | 03-30-2020 11:59:00 PM | Percentage      |
| Orientation and Syllabus Quiz              |    |          |                          |                              | 100.002            | 01-19-2020 11:59:00 PM | Percentage      |
| Work Ethic PPT. Quiz                       |    |          |                          |                              | 100.05             | 01-19-2020 11:59:00 PM | Percentage      |
| Final Exam                                 |    |          |                          |                              | 100.1              | 05-12-2020 11:59:00 PM | Percentage      |
| Module 1 Test: Chapters 1,2,3              |    |          |                          |                              | 100                | 02-07-2020 11:59:00 PM | Percentage      |
| Module 2 Test: Chapters 4,5, & 10          |    |          |                          |                              | 94                 | 02-12-2020 11:59:00 PM | Percentage      |
| Module 3 Test: Chapters 14,15,16           |    |          |                          |                              | 100.068            | 03-04-2020 11:59:00 PM | Percentage      |
| Module 4 Test: Chapters 8 and 9            |    |          |                          |                              | 100.0012           | 03-30-2020 11:59:00 PM | Percentage      |
| Module 5 Test: Chapter 6,7,11              |    |          |                          |                              | 100                | 04-15-2020 11:59:00 PM | Percentage      |
| Module 6 Test: Chapter 12 and 13           |    |          |                          |                              | 100.03             | 04-29-2020 11:59:00 PM | Percentage      |
| Weighted Total                             |    |          |                          |                              | 0                  |                        | Percentage      |

3 displays excluded if the item is not included in calcula

s check the column configuration.

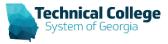

### **ILP Grade Push**

- Slides from this point forward only deal with academic credit courses that can use the grade push feature via their ILP connection to Banner.
- Step-by-step handout:
  - <u>https://gvtc.tcsg.edu/Portals/0/Documents/ILPGradesSubmitting.</u> pdf?ver=hQWMS82hWk-0hg9Ly089VQ%3d%3d
- Video to go with the handout:
  - <u>https://www.youtube.com/watch?v=AIHOyTg2L6Q</u>

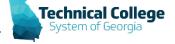

# **Step 1: Verify Grade Schema**

- If college policy supports rounding the schema should be mapped as such.
  - o Example: 89.5 to 100 is an A

- Name = Letter
- Schema mapping should reflect the policy for the course.

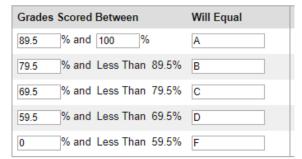

- If the college policy does not support rounding the schema should be mapped as such.
  - o Example: 90 to 100 is an A

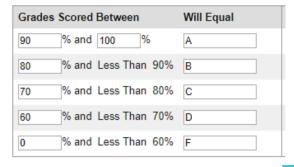

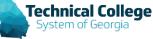

| SCHEMA INFORMATION |        |  |
|--------------------|--------|--|
|                    |        |  |
| 🔆 Name             | Letter |  |

Description

| Letter | <u></u> |  |
|--------|---------|--|
|        |         |  |
|        |         |  |
|        |         |  |

# Step 2: Verify the External Grade Column

- The external grade indicator (green checkmark) should be to the left of the text in the column header that represents your final course grade.
  - NOTE: Secondary Display If your external grade uses a secondary display other than Letter (such as score primary / percent secondary) the instructor will need to temporarily change the secondary to Letter prior to pushing grades. They can return to the original setting after.

| Last Name | Sirst Name | External ID | 🛇 🕜 Total | Assignment 1 | Assignment 2 |
|-----------|------------|-------------|-----------|--------------|--------------|
| ADAMS     | MICHAEL    | 910069869   | 150.00    | 100.00       | 50.00%       |

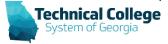

# **Step 3: Navigate to ILP Integration**

- From the course menu: ۲
  - **Control Panel**
  - Course Tools
  - **ILP** Integration \_
  - Final Grades \_

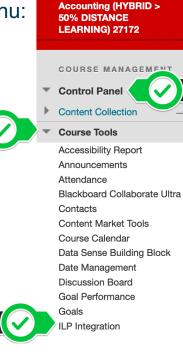

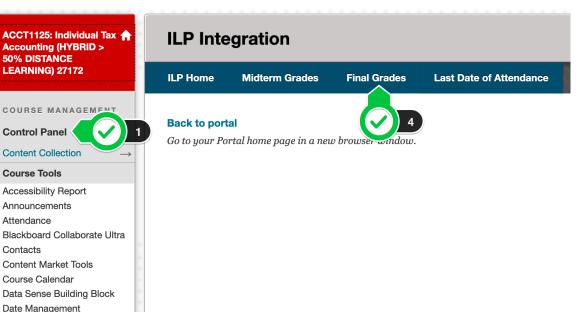

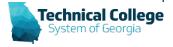

## **Step 4: Populate the Column**

F

- Select Final Grade from the middle drop down grades will automatically populate.
  - NOTE: If you have already submitted grades once and wish to update them you can "clear grades" then auto-populate again.

| Visible Groups All Participants   Populate final grade from currentSelect the column to populate-   grade   Click "Clear Grades on form" to Clear Grades on form start over. Conce the values are clear erpopulate final grades from Current Grade.   Once the values are clear of your can repopulate from Current Grade.     First Name Surname   Qurrent Grade Final Grade   Incomplete Final Grade Extension Date   Last Date of Attendance   BRETT ADAMS   69.00% (D)   CHRISTOPHER ARON                                                                                                    | NAL GRADES              |                      |                           |                |                        |                |                         |
|----------------------------------------------------------------------------------------------------|-------------------------|----------------------|---------------------------|----------------|------------------------|----------------|-------------------------|
| grade       Click "Clear Grades on form" to       Clear Grades on form         Click "Clear Grades on form" to       Clear Grades on form         start over.       Once the values are cleared you can repopulate final grades from Current Grade.         First Name       Surname       Current Grade       Final Grade       Incomplete Final Grade       Extension Date       Last Date of Attendance         BRETT       ADAMS       69.00% (D)       Image: Complete Final Grade       Extension Date       Image: Complete Final Grade       Image: Complete Final Grade <th>Visible Groups</th> <th>All Particip</th> <th>ants 🗘</th> <th></th> <th></th> <th></th> <th></th> | Visible Groups          | All Particip         | ants 🗘                    |                |                        |                |                         |
| start over.         Once the values are cleared you can repopulate final grades from Current Grade.         First Name       Surname       Current Grade       Incomplete Final Grade       Extension Date       Last Date of Attendance         BRETT       ADAMS       69.00% (D)       Image: Complete Final Grade       Image: Complete Final Grade       Image: Comp                                                                                                  |                         | m currentSelect the  | e column to populate ᅌ    |                |                        |                |                         |
| First Name       Surname       Current Grade       Final Grade       Incomplete Final Grade       Extension Date       Last Date of Attendance         BRETT       ADAMS       69.00% (D)                                                                                                    |                         | form" to Clear Gra   | ades on form              |                |                        |                |                         |
| Surname     Current Grade     Final Grade     Incomplete Final Grade     Extension Date     Last Date of Attendance       BRETT     ADAMS     69.00% (D)                                                                                                    | Once the values are cle | eared you can repopt | ulate final grades from C | Eurrent Grade. |                        |                |                         |
|                                                                                                    | First Name              | Surname              | Current Grade             | Final Grade    | Incomplete Final Grade | Extension Date | Last Date of Attendance |
| CHRISTOPHER AARON 100.00% (A)                                                                                                    | BRETT                   | ADAMS                | 69.00% (D)                |                |                        |                |                         |
|                                                                                                    | CHRISTOPHER             | AARON                | 100.00% (A)               |                |                        |                |                         |

# Step 5: Verify Grades & Add LDA (if req.)

- Check letter grade.
  - Verify work ethics if needed.
  - If work ethics is needed verify spacing (A2 vs A 2).
  - This also applies for support courses that might use A\*.
- Blank → Incomplete Final Grade & Extension Date
- Enter in LDA if required.
  - The college defines which grades require an LDA value and how to determine the date.
  - Format for LDA: MM/DD/YYYY

| First Name | Surname | Current Grade | Final Grade | Incomplete Final Grade | Extension Date | Last Date of Attendance |
|------------|---------|---------------|-------------|------------------------|----------------|-------------------------|
| MICHAEL    | ADAMS   | 150.00 (C)    | C 2         |                        |                |                         |

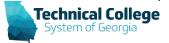

# Step 6: Submit

• Green success bar.

Grades submitted
ILP Integration
ILP Home Midterm Grades Final Grades Last Date of Attendance

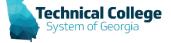

## **Questions?**

If you would like to use your microphone to ask a question, please raise your hand and we will turn on your microphone.

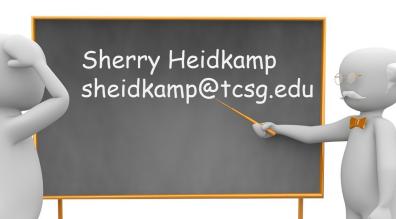

Once you have been granted access press the microphone icon to turn on your microphone – a live microphone will not have a line through the icon.

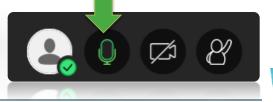

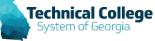